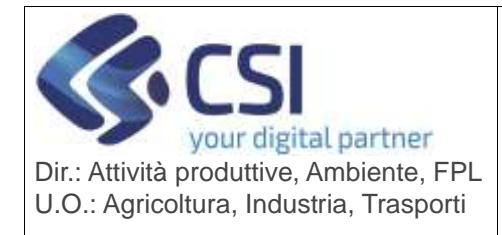

## **S.I.A.P. FORMAZIONE IN AMBITO AGRICOLO E DI SVILUPPO RURALE**

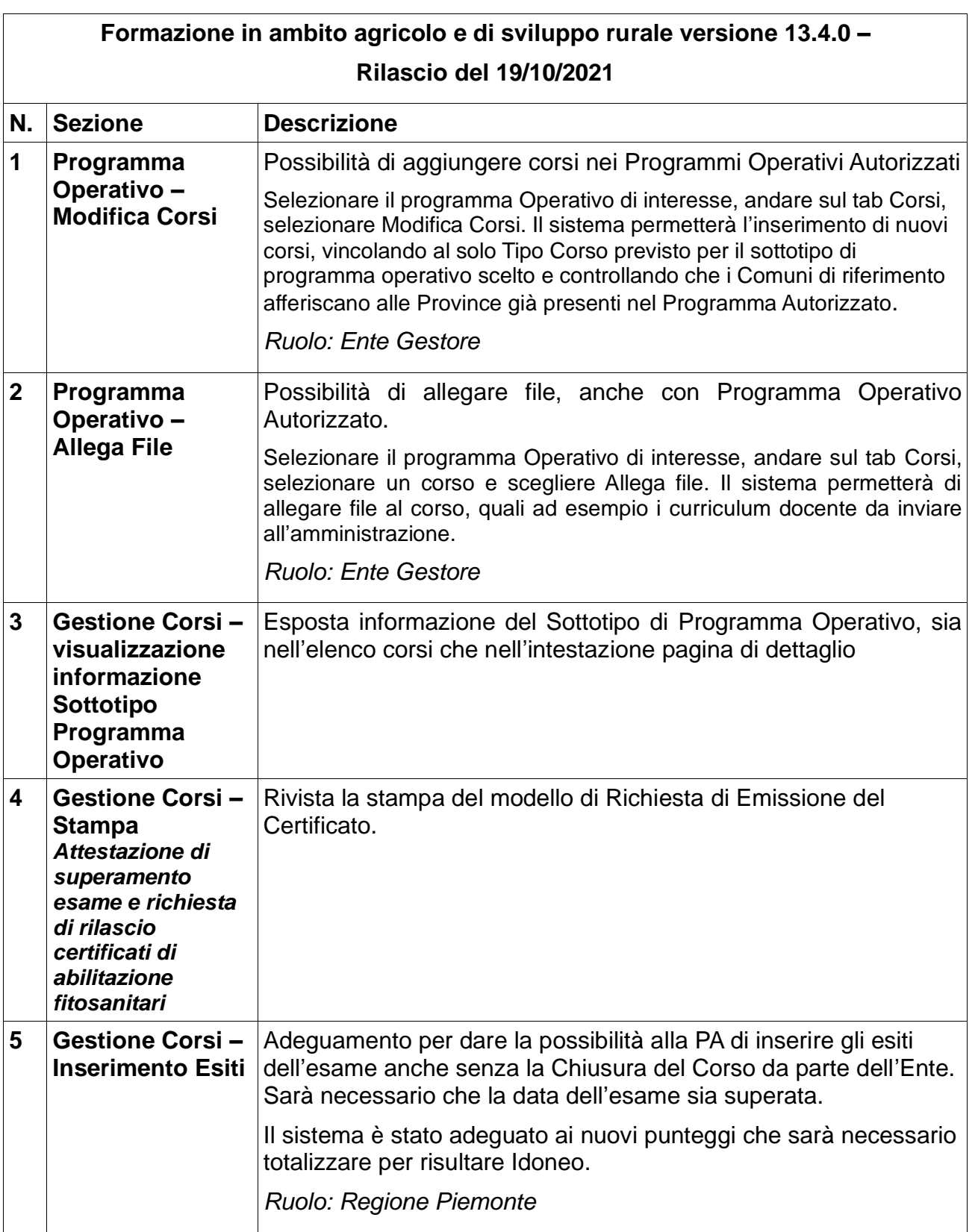

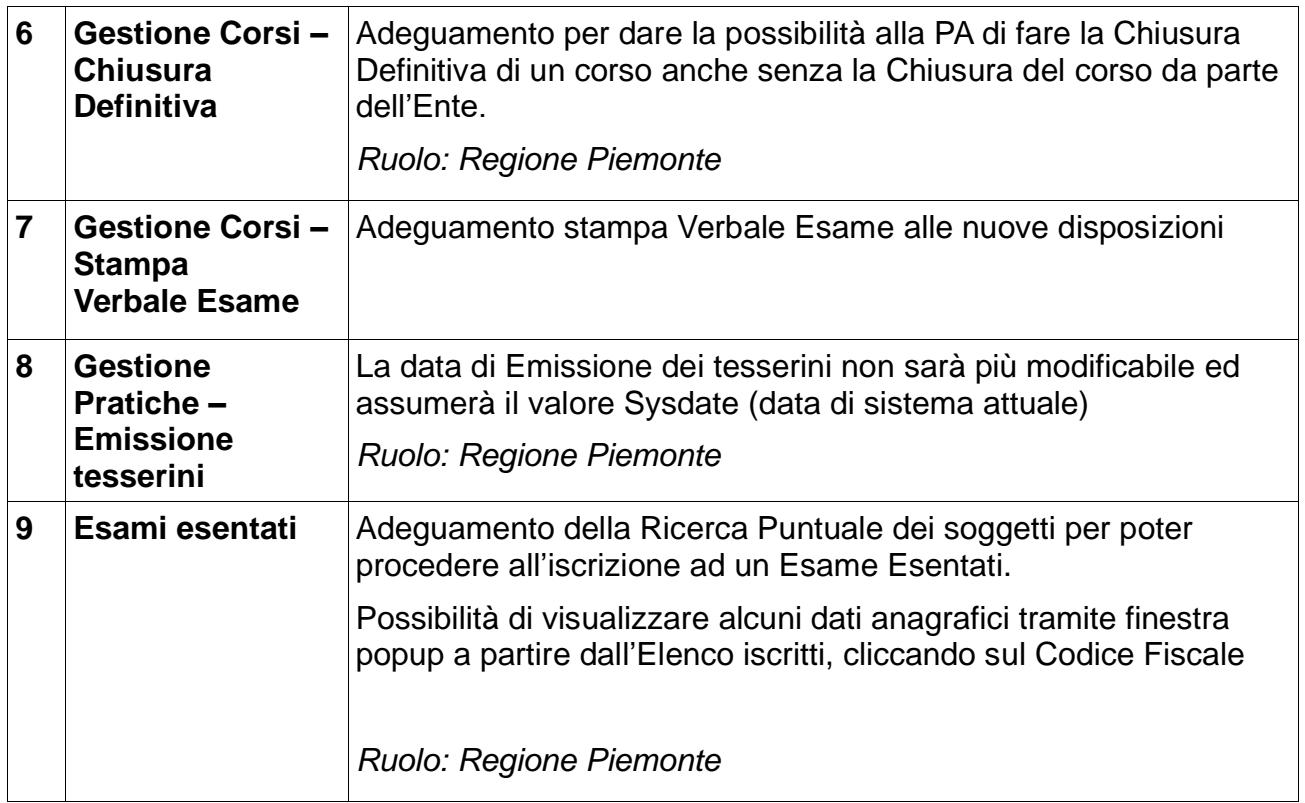